#### **Learning II**

Linda Shapiro ECE/CSE 576

### More on Learning

- Neural Nets
- Support Vectors Machines
- Unsupervised Learning (Clustering)
	- K-Means
	- Expectation-Maximization

### Neural Net Learning

- Motivated by studies of the brain.
- A network of "artificial neurons" that learns a function.
- · Doesn't have clear decision rules like decision trees, but highly successful in many different applications. (e.g. face detection)
- We use them frequently in our research.
- I'll be using algorithms from

[http://www.cs.mtu.edu/~nilufer/classes/cs4811/2016](http://www.cs.mtu.edu/~nilufer/classes/cs4811/2016-spring/lecture-slides/cs4811-neural-net-algorithms.pdf) spring/lecture-slides/cs4811-neural-net-algorithms.pdf

#### **Brains**

 $10^{11}$  neurons of  $> 20$  types,  $10^{14}$  synapses, 1ms-10ms cycle time Signals are noisy "spike trains" of electrical potential

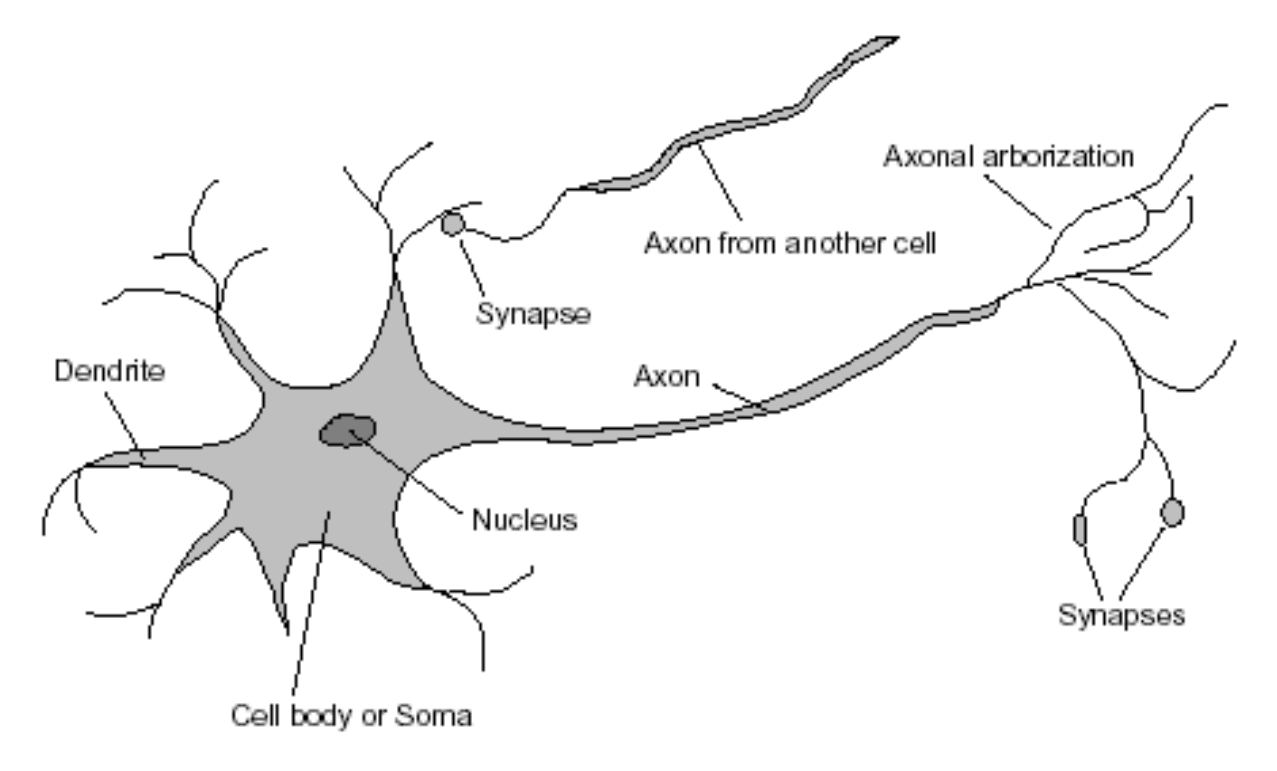

#### McCulloch–Pitts "unit"

Output is a "squashed" linear function of the inputs:

 $a_i \leftarrow g(in_i) = g\left(\sum_j W_{j,i} a_j\right)$ 

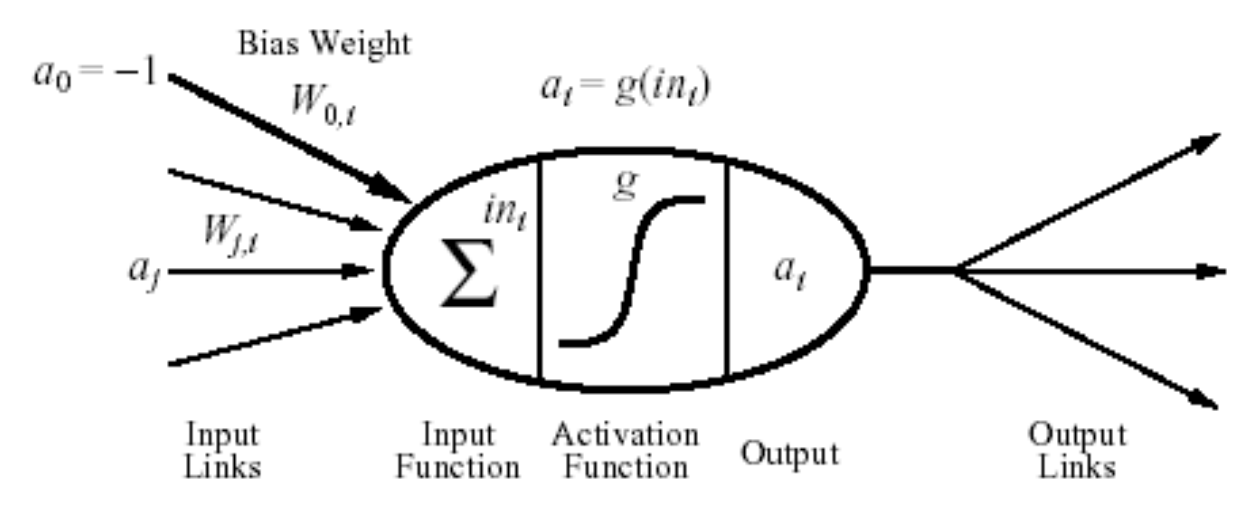

A gross oversimplification of real neurons, but its purpose is to develop understanding of what networks of simple units can do

#### **Activation functions**

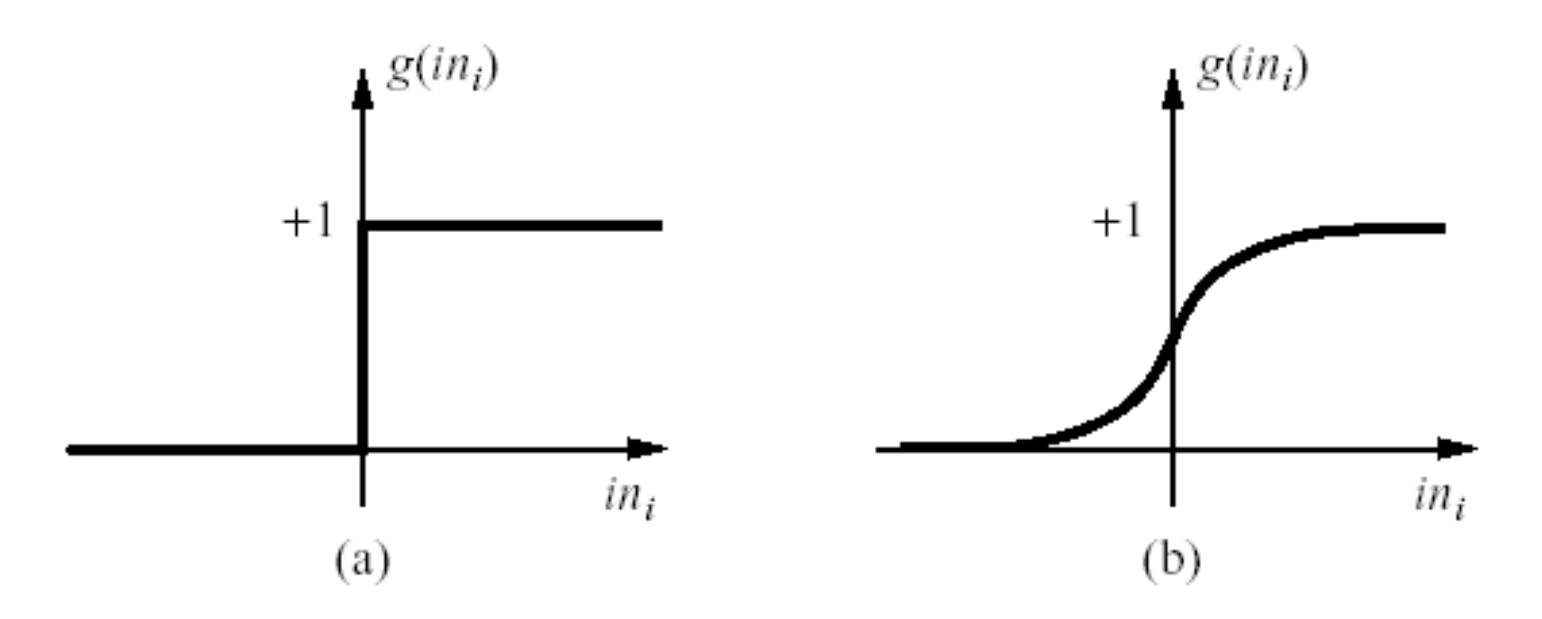

(a) is a step function or threshold function

(b) is a sigmoid function  $1/(1+e^{-x})$ 

Changing the bias weight  $W_{0,i}$  moves the threshold location

#### Simple Feed-Forward Perceptrons

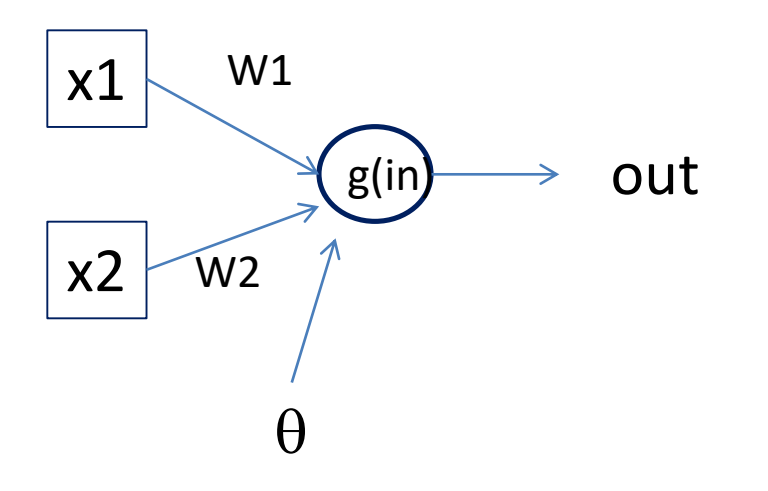

The sigmoid function is differentiable and can be used in a gradient descent algorithm to update the weights.

in =  $(\sum W_j x_j) + \theta$  $out = g[in]$ 

g is the activation function

It can be a step function:  $g(x) = 1$  if  $x > = 0$  and 0 (or -1) else.

It can be a sigmoid function:  $g(x) = 1/(1+exp(-x)).$ 

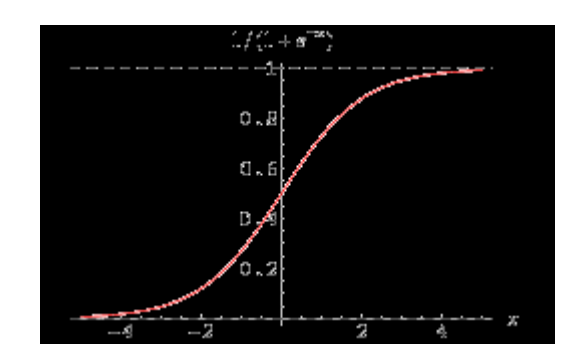

#### Gradient Descent

takes steps proportional to the **negative** of the gradient of a function to find its local minimum

- Let **X** be the inputs, y the class, **W** the weights
- in =  $\sum W_j x_j$
- Err =  $y g(in)$
- $\bullet$  E =  $\frac{1}{2}$  Err<sup>2</sup> is the squared error to minimize
- $\partial E/\partial W_j = Err * \partial Err/\partial W_j = Err * \partial/\partial W_j(g(in))(-1)$
- $=$  -Err  $*$  g'(in)  $*$   $x_i$
- The update is  $W_i \leftarrow W_i + \alpha^* Err^* g'(in) * x_i$
- α is called the learning rate.

#### Simple Feed-Forward Perceptrons

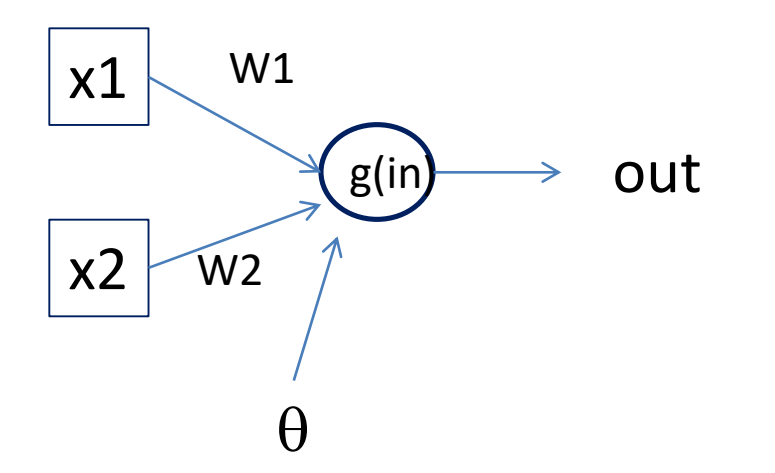

repeat for each e in examples do in =  $(\sum W_j x_j) + \theta$  $Err = y[e] - g(in)$ W<sub>j</sub> = W<sub>j</sub> + α Err g'(in) x<sub>j</sub>[e] until done

Examples:  $A=[(.5,1.5), +1], B=[(-.5,.5), -1], C=[(.5,.5), +1]$ Initialization:  $W_1 = 1$ ,  $W_2 = 2$ ,  $\theta = -2$ 

Note1: when g is a step function, the g'(in) is removed. Note2: later in back propagation, Err  $*$  g'(in) will be called  $\Delta$ We'll let  $g(x) = 1$  if  $x > = 0$  else -1

### **Graphically**

Examples: A=[(.5,1.5),+1], B=[(-.5,.5),-1], C=[(.5,.5),+1] Initialization:  $W_1 = 1$ ,  $W_2 = 2$ ,  $\theta = -2$ 

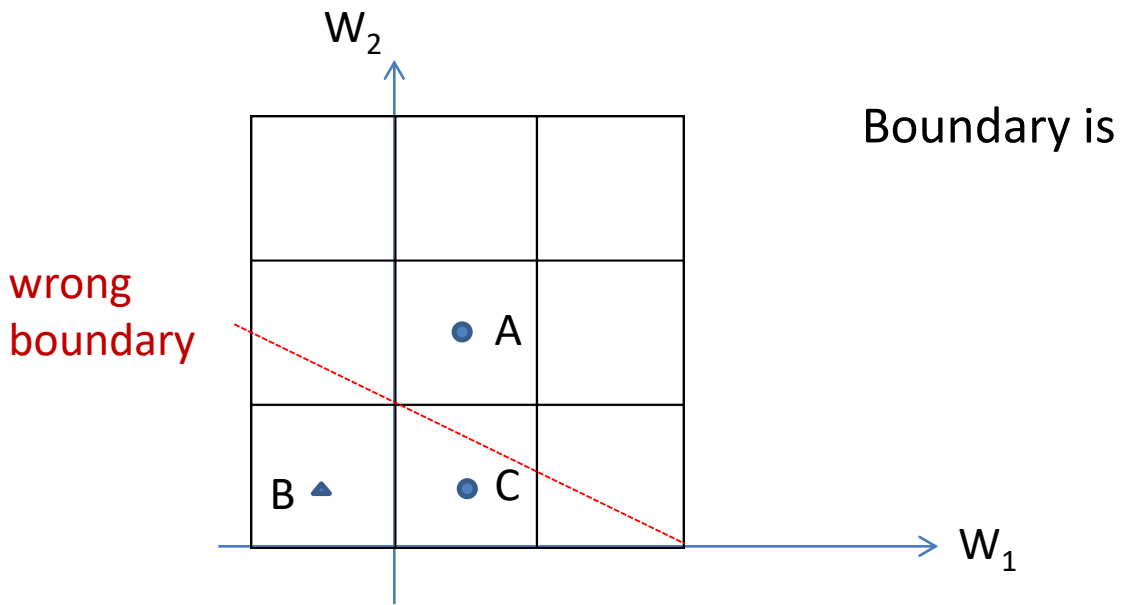

Boundary is  $W_1x_1 + W_2x_2 + \theta = 0$ 

Examples:

 $A=[(.5,1.5),+1],$  $B=[(-.5,.5),-1],$  $C=[(.5,.5), +1]$ Initialization:  $W_1 = 1$ ,  $W_2 = 2$ ,  $\theta = -2$ 

Learning

repeat for each e in examples do in =  $(\sum W_j x_j) + \theta$  $Err = y[e] - g(in]$ W<sub>j</sub> = W<sub>j</sub> + α Err g'(in) x<sub>j</sub>[e] until done

 $A=[(.5,1.5),+1]$ in =  $.5(1) + (1.5)(2) -2 = 1.5$  $g(in) = 1$ ; Err = 0; NO CHANGE

 $B=[(-.5,.5),-1]$  $In = (-.5)(1) + (.5)(2) - 2 = -1.5$  $g(in) = -1$ ; Err = 0; NO CHANGE

 $C=[(.5,.5), +1]$ in =  $(.5)(1) + (.5)(2) - 2 = -.5$  $g(in) = -1$ ; Err = 1-(-1)=2

Let  $\alpha = .5$ W1 <- W1 + .5(2) (.5) leaving out  $g'$  $\leftarrow$  1 + 1(.5) = 1.5  $W2 < -W2 + .5(2) (.5)$ <- 2 + 1(.5) = 2.5  $\theta \leq \theta + .5(+1 - (-1))$  $\theta$  <- -2 + .5(2) = -1

### **Graphically**

Examples: A=[(.5,1.5),+1], B=[(-.5,.5),-1], C=[(.5,.5),+1] Initialization:  $W_1 = 1$ ,  $W_2 = 2$ ,  $\theta = -2$ 

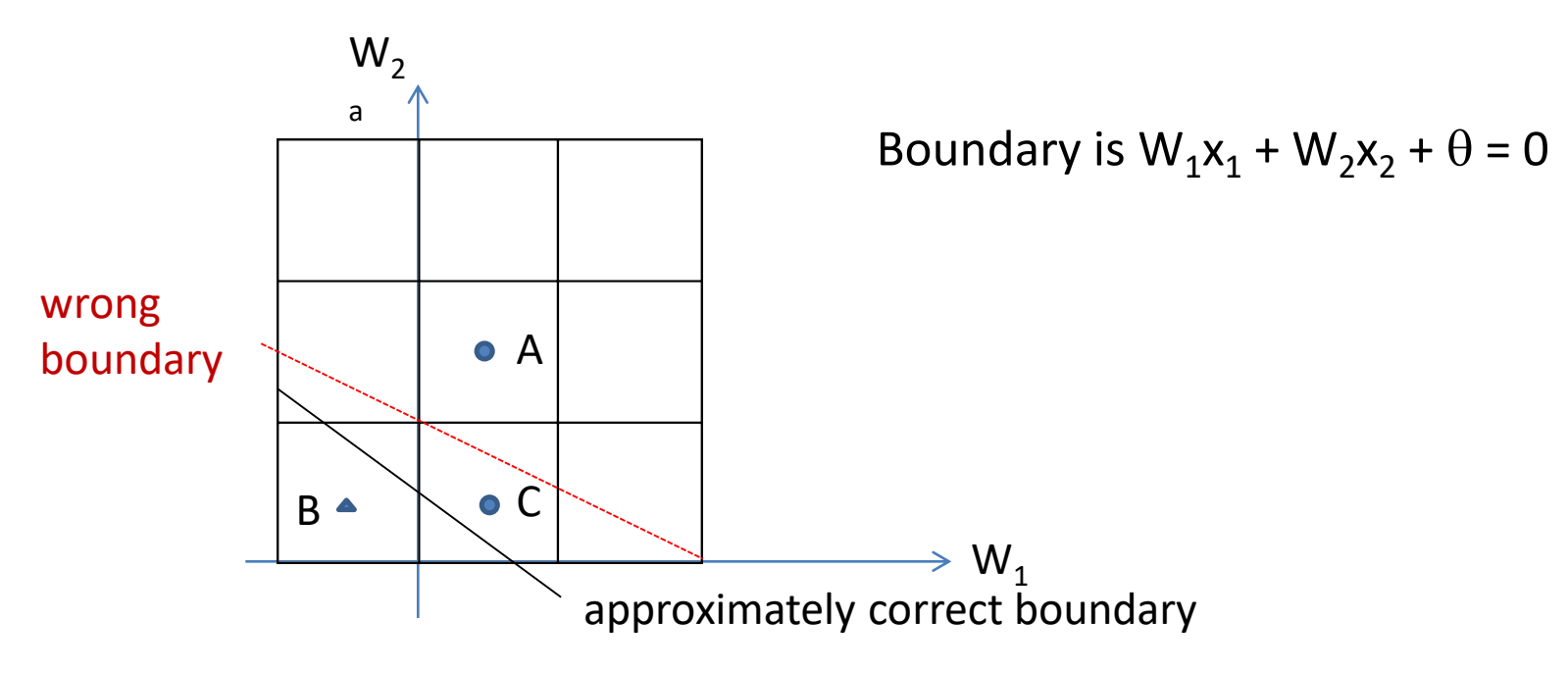

### Back Propagation

- Simple single layer networks with feed forward learning were not powerful enough.
- Could only produce simple linear classifiers.
- More powerful networks have multiple hidden layers.
- The learning algorithm is called back propagation, because it computes the error at the end and propagates it back through the weights of the network to the beginning.

#### The backpropagation algorithm

The following is the backpropagation algorithm for learning in multilayer networks.

#### function BACK-PROP-LEARNING(examples, network)

returns a neural network

#### inputs:

```
examples, a set of examples, each with input vector x and output vector y.
      network, a multilayer network with L layers, weights W_{i,i}, activation function g
local variables: \Delta, a vector of errors, indexed by network node
```

```
for each weight w_{i,j} in network do
                                                                                                              Let's break it
      w_{i,j} \leftarrow a small random number
repeat
                                                                                                              into steps.
      for each example (x,y) in examples do
             /* Propagate the inputs forward to compute the outputs. \frac{k}{r}for each node i in the input layer do
                                                                 // Simply copy the input values.
                   a_i \leftarrow x_ifor l = 2 to L do
                                                                 // Feed the values forward.
                   for each node j in layer l do
                          in_i \leftarrow \sum_i w_{i,j} a_ia_i \leftarrow g(in_i)for each node j in the output layer do
                                                                 // Compute the error at the output.
                    \Delta[j] \leftarrow g'(in_j) \times (y_j - a_j)/* Propagate the deltas backward from output layer to input layer */
             for l = L - 1 to 1 do
                   for each node i in layer l do
                          \Delta[i] \leftarrow g'(in_i) \sum_i w_{i,j} \Delta[j]// "Blame" a node as much as its weig
             /* Update every weight in network using deltas. */
             for each weight w_{i,j} in network do
                   w_{i,j} \leftarrow w_{i,j} + \alpha \times a_i \times \Delta[j]// Adjust the weights.
until some stopping criterion is satisfied
```
#### return *network*

#### The backpropagation algorithm

The following is the backpropagation algorithm for learning in multilayer networks.

**function** BACK-PROP-LEARNING(*examples, network*) **returns** a neural network

#### inputs:

*examples*, a set of examples, each with input vector **x** and output vector **y**. *network*, a multilayer network with L layers, weights  $W_{j,i}$ , activation function g **local variables:**  $\Delta$ , a vector of errors, indexed by network node

for each weight  $w_{i,j}$  in *network* do  $w_{i,j} \leftarrow$  a small random number

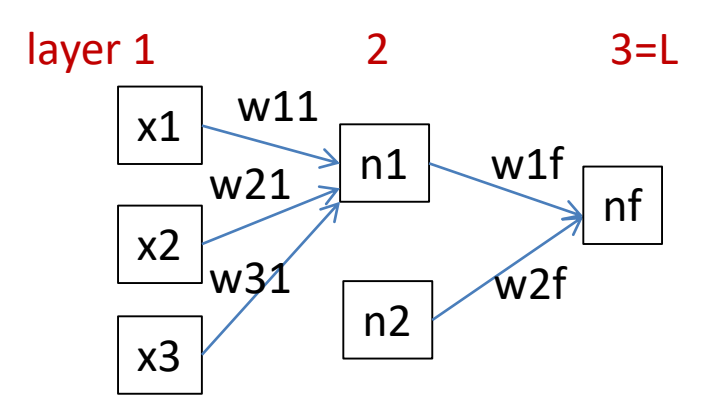

### Forward Computation

#### repeat

for each example  $(x,y)$  in *examples* do  $\frac{1}{8}$  Propagate the inputs forward to compute the outputs.  $\frac{1}{8}$ **for each** node  $i$  in the input layer **do**  $\frac{1}{2}$  Simply copy the input values.  $a_i \leftarrow x_i$ for  $l = 2$  to L do // Feed the values forward. for each node  $j$  in layer  $l$  do  $in_i \leftarrow \sum_i w_{i,i} a_i$  $a_j \leftarrow g(in_j)$ 

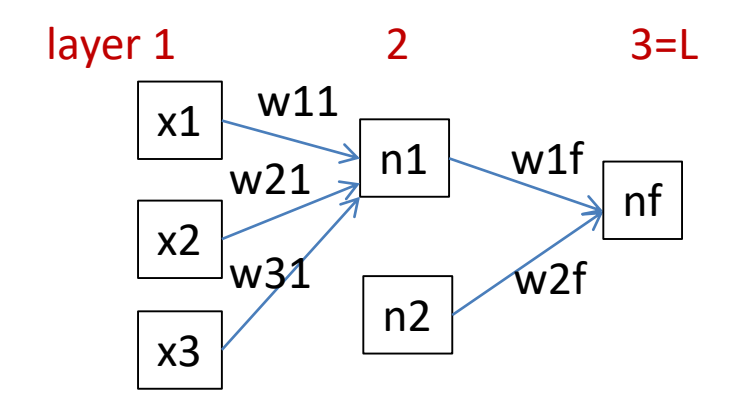

#### Backward Propagation 1

for each node  $j$  in the output layer do  $\Delta[j] \leftarrow g'(in_j) \times (y_j - a_j)$ 

// Compute the error at the output.

- Node nf is the only node in our output layer.
- Compute the error at that node and multiply by the derivative of the weighted input sum to get the change delta.

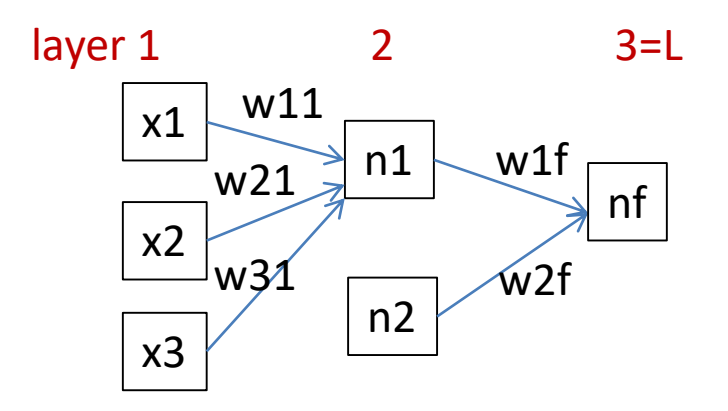

### Backward Propagation 2

/\* Propagate the deltas backward from output layer to input layer \*/ for  $l = L - 1$  to 1 do **for each** node  $i$  in layer  $l$  **do**  $\Delta[i] \leftarrow g'(in_i) \sum_j w_{i,j} \Delta[j]$  // "Blame" a node as much as its weig

- At each of the other layers, the deltas use
	- the derivative of its input sum
	- the sum of its output weights
	- the delta computed for the output error

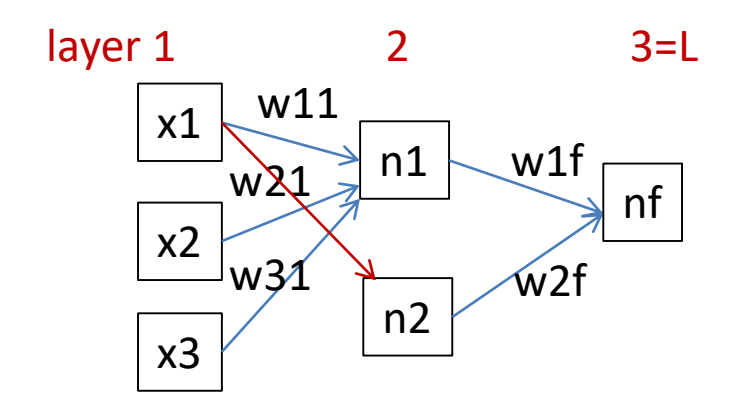

#### Backward Propagation 3

/\* Update every weight in network using deltas. \*/ for each weight  $w_{i,j}$  in *network* do  $w_{i,j} \leftarrow w_{i,j} + \alpha \times a_i \times \Delta[j]$ 

// Adjust the weights.

Now that all the deltas are defined, the weight updates just use them.

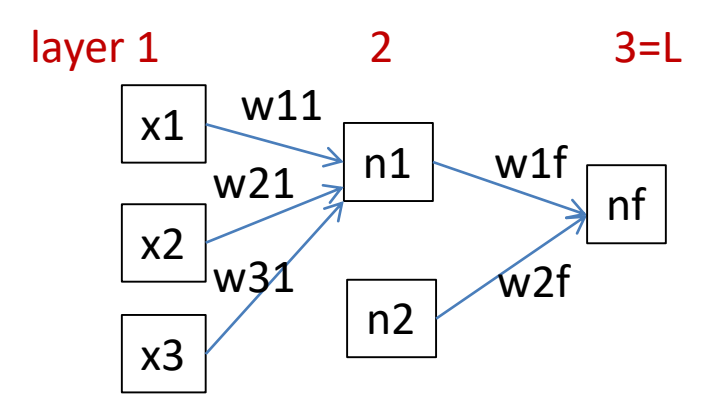

### Back Propagation Summary

- Compute delta values for the output units using observed errors.
- Starting at the output-1 layer
	- repeat
		- propagate delta values back to previous layer
		- update weights between the two layers
	- till done with all layers
- This is done for all examples and multiple epochs, till convergence or enough iterations.

Time taken to build model: 16.2 seconds

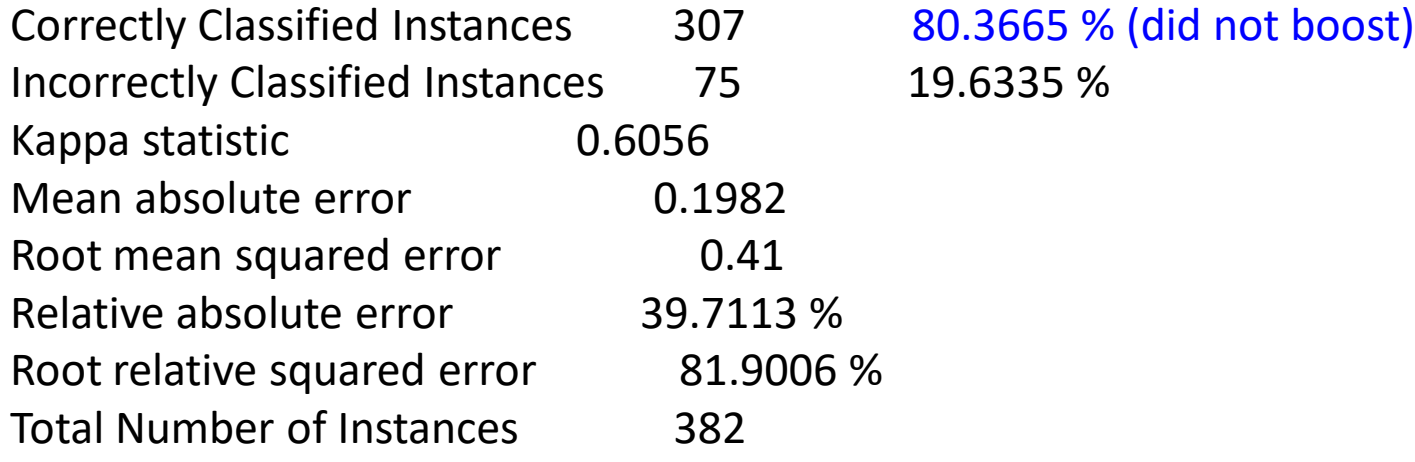

TP Rate FP Rate Precision Recall F-Measure ROC Area Class 0.706 0.103 0.868 0.706 0.779 0.872 cal 0.897 0.294 0.761 0.897 0.824 0.872 dor W Avg. 0.804 0.2 0.814 0.804 0.802 0.872

 $==$  Confusion Matrix  $==$ 

a b <-- classified as 132 55 |  $a = cal$  $20 175$  | b = dor

#### Handwritten digit recognition

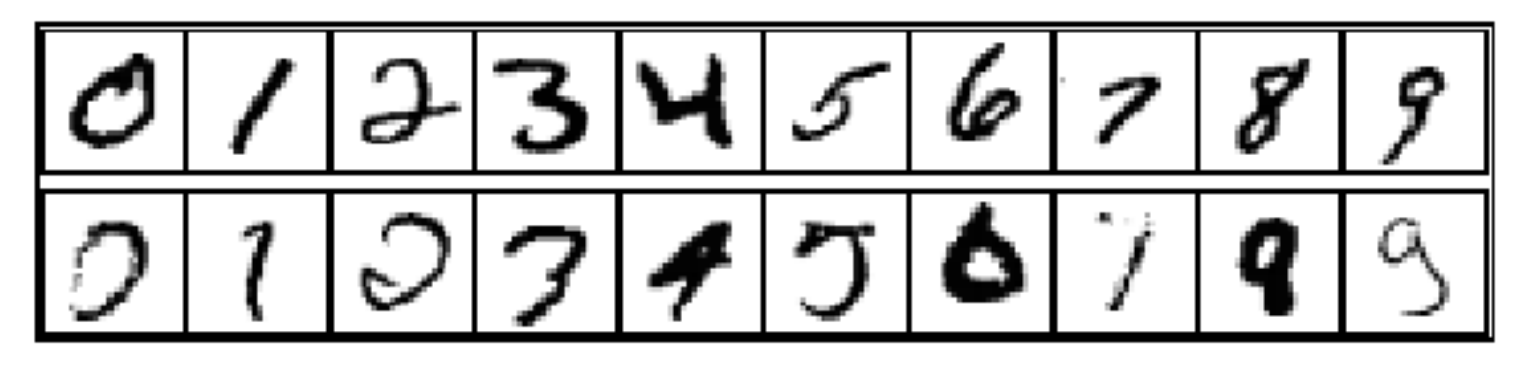

3-nearest-neighbor  $= 2.4\%$  error 400-300-10 unit MLP =  $1.6\%$  error LeNet: 768-192-30-10 unit MLP =  $0.9\%$  error

Current best (kernel machines, vision algorithms)  $\approx 0.6\%$  error

### Kernel Machines

- A relatively new learning methodology (1992) derived from statistical learning theory.
- Became famous when it gave accuracy comparable to neural nets in a handwriting recognition class.
- Was introduced to computer vision researchers by Tomaso Poggio at MIT who started using it for face detection and got better results than neural nets.
- Has become very popular and widely used with packages available.

### Support Vector Machines (SVM)

- Support vector machines are learning algorithms that try to find a hyperplane that separates the different classes of data the most.
- They are a specific kind of kernel machines based on two key ideas:
	- maximum margin hyperplanes
	- a kernel 'trick'

### The SVM Equation

•  $y_{svm}(x_q) = \text{argmax } \sum \alpha_{i,c} K(x_i, x_q)$ 

 $c = i=1,m$ 

- x<sub>q</sub> is a query or unknown object
- c indexes the classes
- $\bullet$  there are m support vectors  $x_i$  with weights  $\alpha_{i,c}$ , i=1 to m for class c
- K is the kernel function that compares  $x_i$  to  $X_{q}$

\*\*\* This is for multiple class SVMs with support vectors for every class; we'll see a simpler equation for 2 class.

#### Maximal Margin (2 class problem)

In 2D space, a hyperplane is a line.

In 3D space, it is a plane.

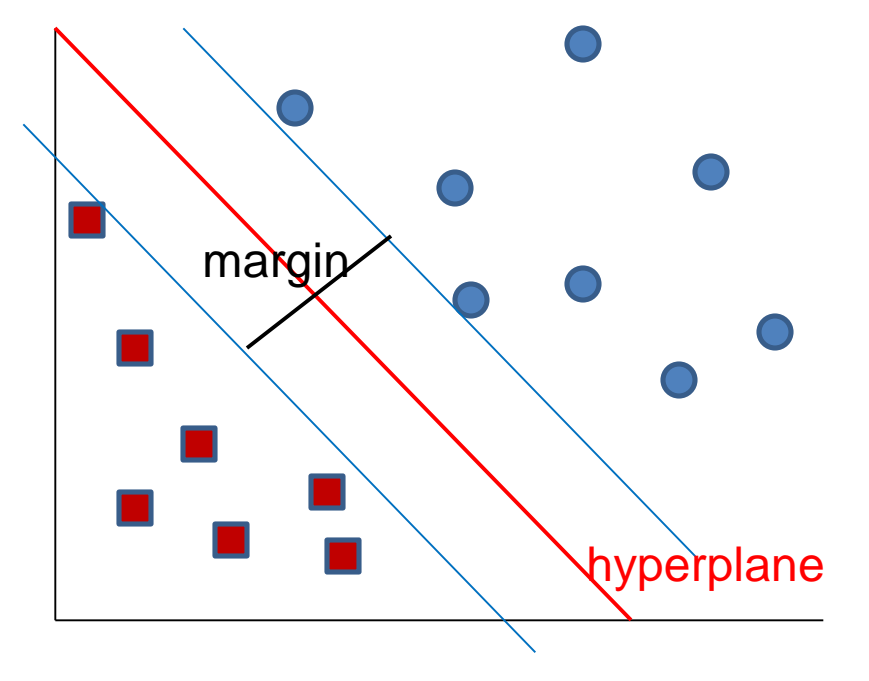

Find the hyperplane with maximal margin for all the points. This originates an optimization problem which has a unique solution.

#### Support Vectors

- The weights  $\alpha_i$  associated with data points are zero, except for those points closest to the separator.
- The points with nonzero weights are called the support vectors (because they hold up the separating plane).
- Because there are many fewer support vectors than total data points, the number of parameters defining the optimal separator is small.

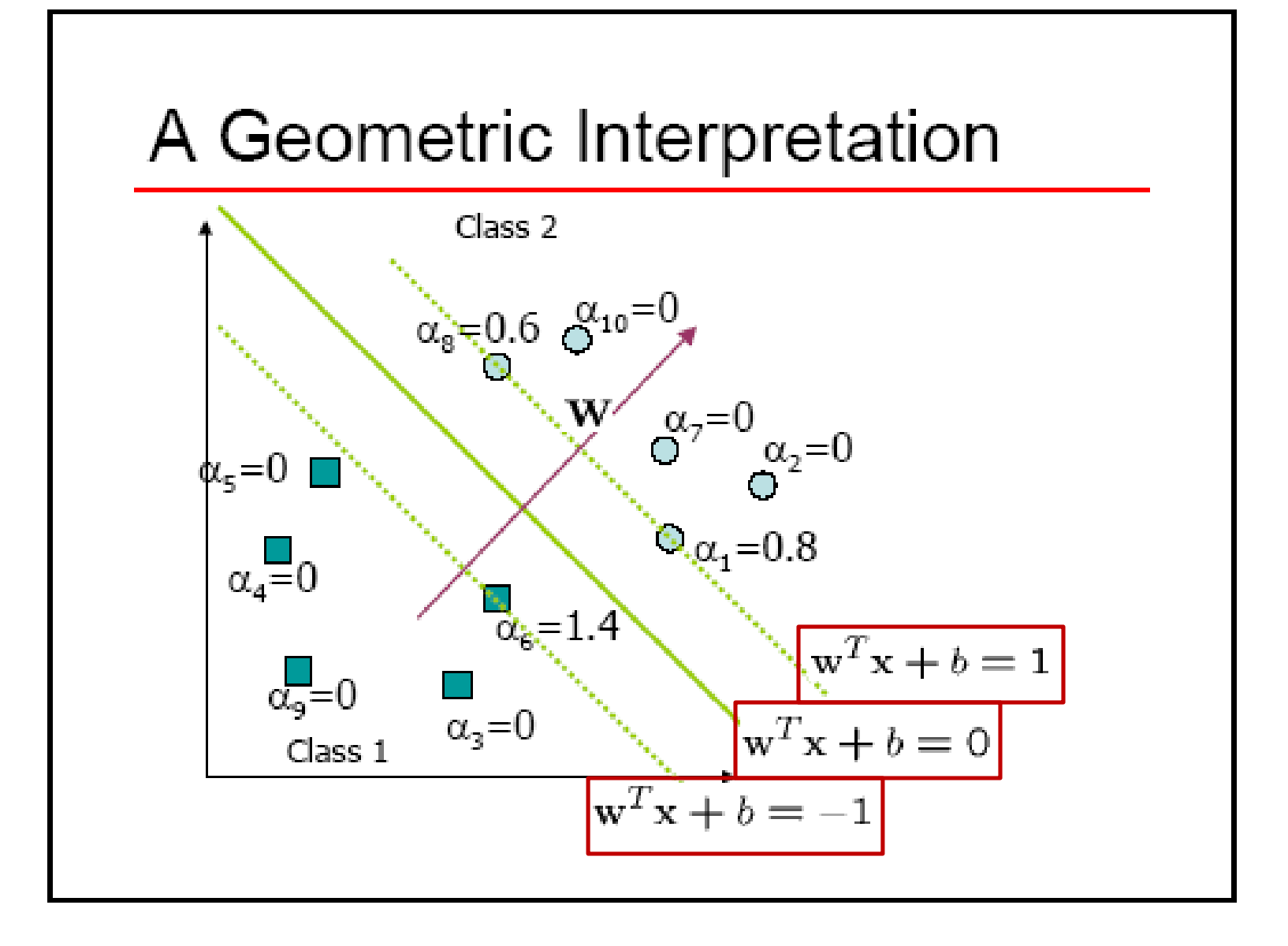

#### Kernels

• A kernel is just a similarity function. It takes 2 inputs and decides how similar they are.

• Kernels offer an alternative to standard feature vectors. Instead of using a bunch of features, you define a single kernel to decide the similarity between two objects.

#### Kernels and SVMs

- Under some conditions, every kernel function can be expressed as a dot product in a (possibly infinite dimensional) feature space (Mercer's theorem)
- SVM machine learning can be expressed in terms of dot products.
- So SVM machines can use kernels instead of feature vectors.

### The Kernel Trick

The SVM algorithm implicitly maps the original data to a feature space of possibly infinite dimension in which data (which is not separable in the original space) becomes separable in the feature space.

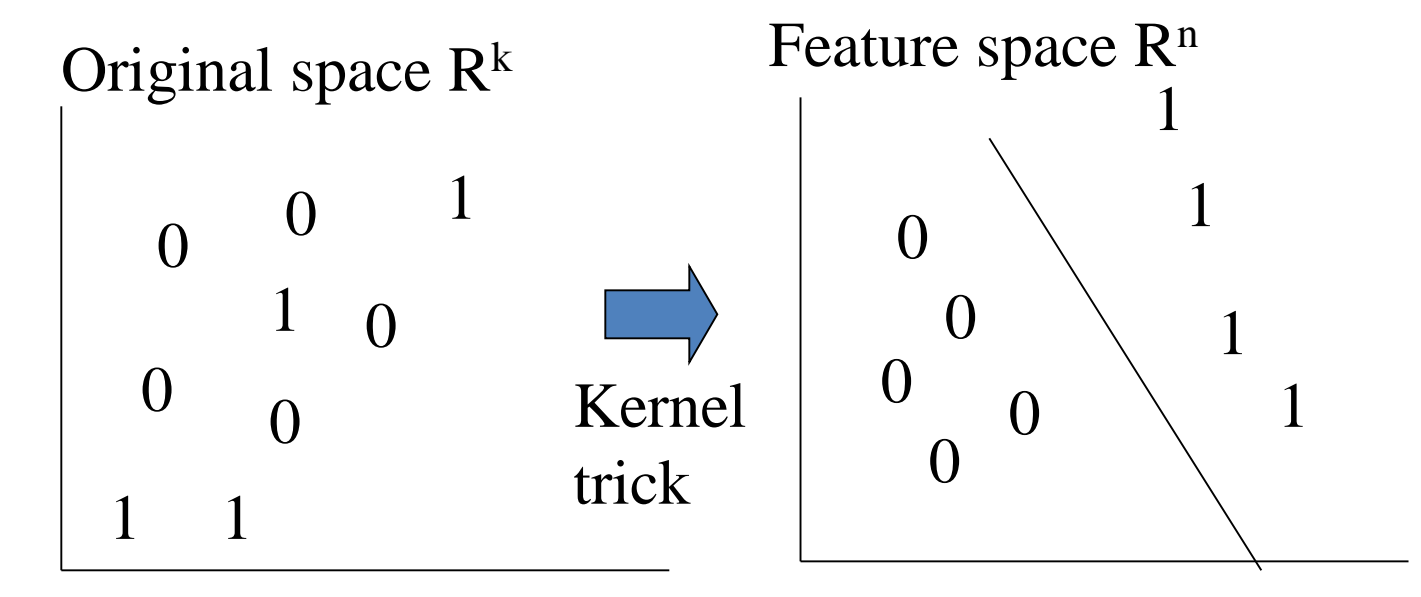

#### Kernel Functions

- The kernel function is designed by the developer of the SVM.
- It is applied to pairs of input data to evaluate dot products in some corresponding feature space.
- Kernels can be all sorts of functions including polynomials and exponentials.
- Simplest is just the plain dot product:  $xi \cdot xj$
- The polynomial kernel  $K(xi,xj) = (xi \cdot xj + 1)^p$ , where p is a tunable parameter.

#### Kernel Function used in our 3D Computer Vision Work

- $k(A,B) = exp(-\theta^2_{AB}/\sigma^2)$
- A and B are shape descriptors (big vectors).
- $\theta$  is the angle between these vectors.
- $\sigma^2$  is the "width" of the kernel.

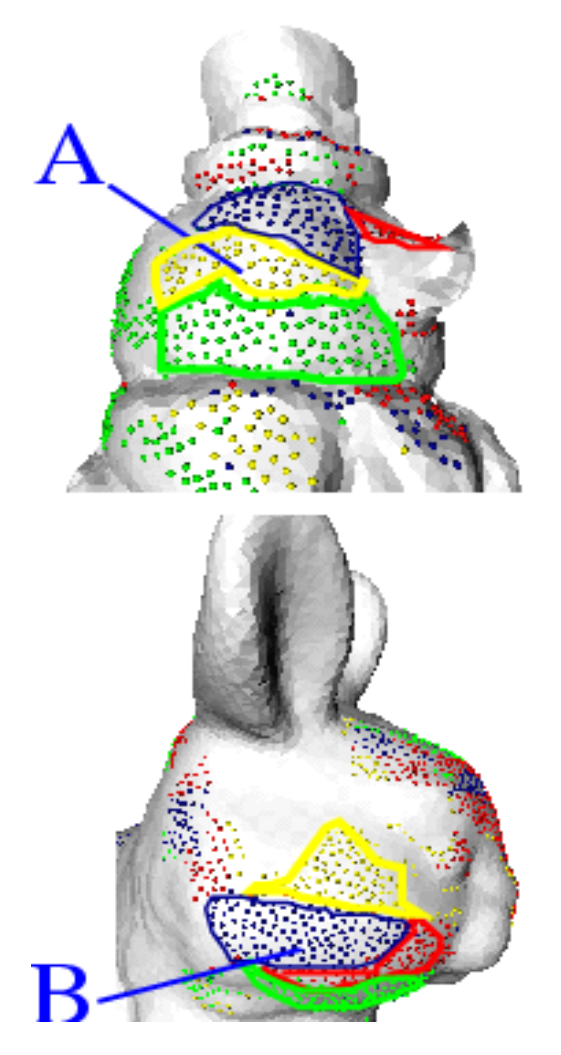

### What does SVM learning solve?

- The SVM is looking for the best separating plane in its alternate space.
- It solves a quadratic programming optimization problem

$$
\underset{\alpha}{argmax} \sum_{j=1}^{n} \sum_{j=1}^{n} \sum_{j,k} \alpha_{j} \alpha_{k} y_{j} y_{k} (x_{j} \cdot x_{k})
$$
\nsubject to  $\alpha_{j} > 0$  and  $\sum_{j} \alpha_{j} y_{j} = 0$ .

• The equation for the separator for these optimal  $\alpha_i$  is

$$
h(\mathbf{x}) = sign(\sum \alpha_j y_j (x \bullet x_j) - b)
$$

## Simple Example of Classification

- $K(A,B) = A \bullet B$
- known positive class points  $\{(3,1),(3,-1),(6,1),(6,-1)\}$
- known negative class points  $\{(1,0),(0,1),(0,-1),(-1,0)\}$
- support vectors:  $s = \{(1,0), (3,1), 3, -1\}$  with weights  $\alpha$ = 3.5, .75, .75
- classifier equation:  $f(x) = sign(\Sigma_i [\alpha_i^*K(s_i, x)] b)$   $_{b=2}$

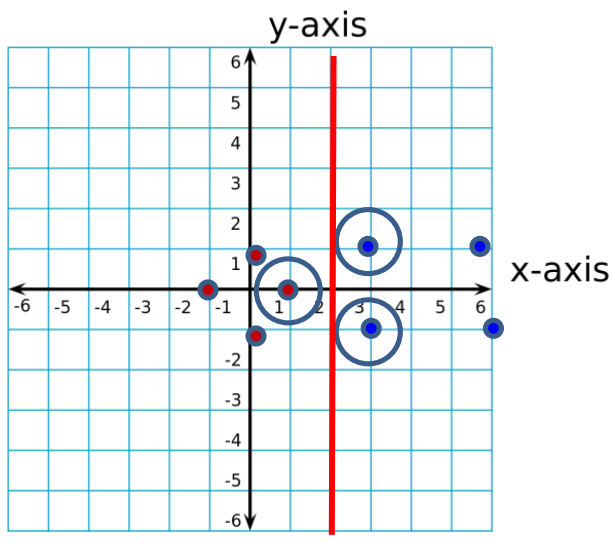

$$
f(1,1) = sign(\Sigma_i \alpha_i s_i \bullet (1,1) - 2)
$$
  
= sign(.75\*(3,1) \bullet (1,1) + .75\*(3,-1) \bullet (1,1) + (-3.5)\*(1,0) \bullet (1,1) - 2)  
= sign(1-2) = sign(-1) = - negative class  
<sub>5</sub> CORRECT

Time taken to build model: 0.15 seconds

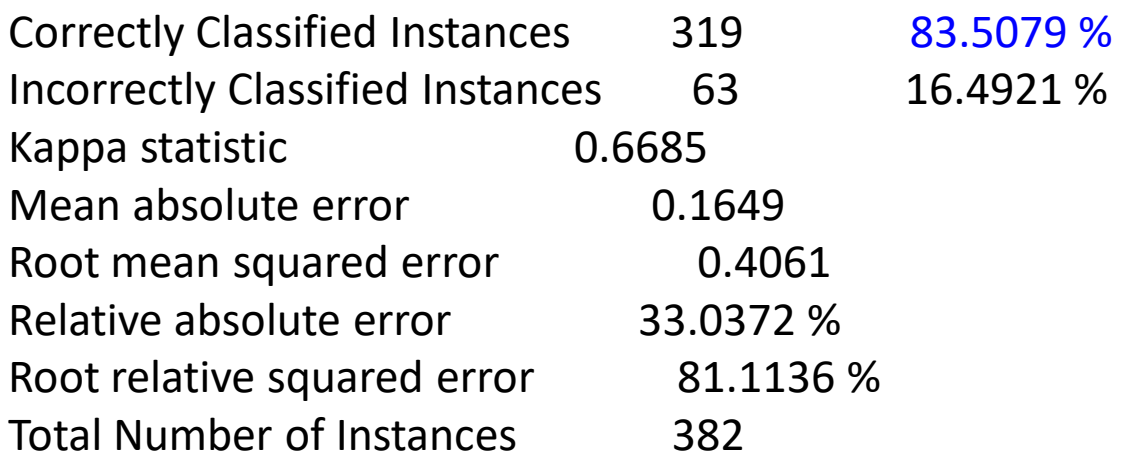

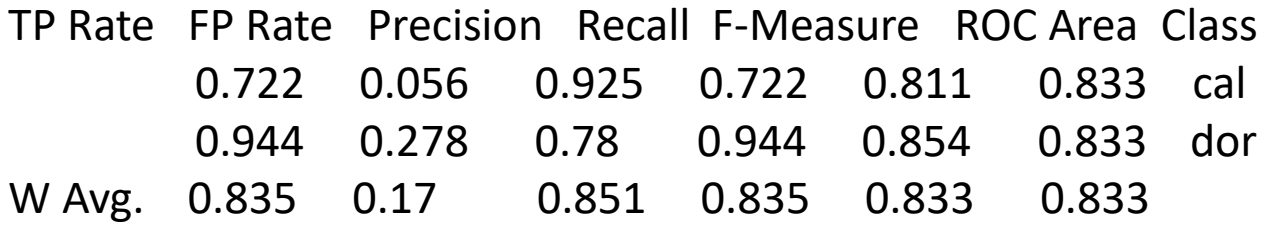

=== Confusion Matrix ===

a b <-- classified as 135 52 |  $a = cal$ 11 184  $| b =$  dor

### Unsupervised Learning

- Find patterns in the data.
- Group the data into clusters.
- Many clustering algorithms.
	- K means clustering
	- EM clustering
	- Graph-Theoretic Clustering
	- Clustering by Graph Cuts
	- etc

#### Clustering by K-means Algorithm

Form K-means clusters from a set of *n*-dimensional feature vectors

- 1. Set *ic* (iteration count) to 1
- 2. Choose randomly a set of *K* means  $m<sub>I</sub>(1)$ , ...,  $m<sub>K</sub>(1)$ .
- 3. For each vector  $x_i$ , compute  $D(x_i, m_k(ic))$ ,  $k=1,...K$ and assign  $x_i$  to the cluster  $C_j$  with nearest mean.
- 4. Increment *ic* by 1, update the means to get  $m<sub>I</sub>(ic), ..., m<sub>K</sub>(ic)$ .
- 5. Repeat steps 3 and 4 until  $C_k$  $(ic) = C_k$  $(ic+1)$  for all  $k$ .

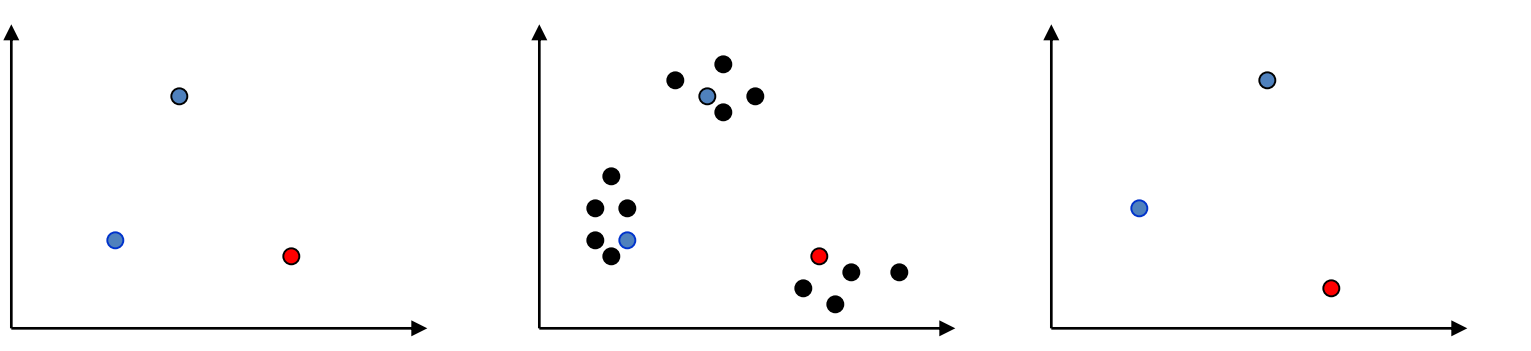

#### K-Means Classifier (shown on RGB color data)

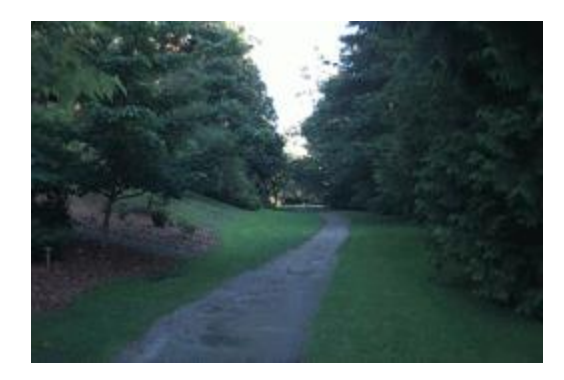

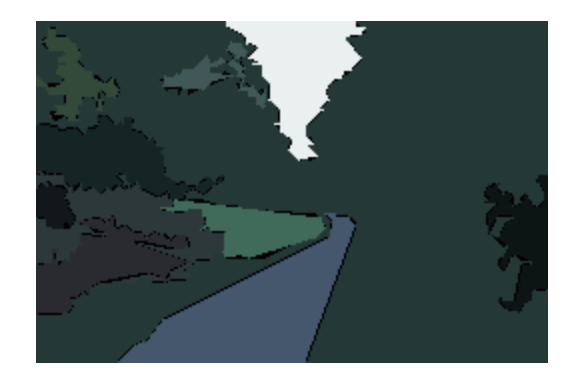

original data one RGB per pixel

color clusters

#### $K$ -Means  $\rightarrow$  EM

The clusters are usually Gaussian distributions.

• Boot Step:

– Initialize *K* clusters: C*<sup>1</sup> , …, C<sup>K</sup>*

 $(\mu_j, \Sigma_j)$  and  $P(C_j)$  for each cluster *j*.

- Iteration Step:
	- Estimate the cluster of each datum

$$
p(C_j \mid x_i)
$$

– Re-estimate the cluster parameters

 $(\mu_j, \Sigma_j), p(C_j)$  For each cluster *j* 

The resultant set of clusters is called a **mixture model**; if the distributions are Gaussian, it's a Gaussian mixture.

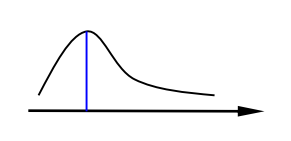

**Expectation** 

**Naximization** 

40

#### EM Algorithm Summary

**Boot Step:** 

 $-$  Initialize *K* clusters:  $C_1$ , ...,  $C_K$ 

 $(\mu_j, \Sigma_j)$  and  $p(C_j)$  for each cluster *j*.

- Iteration Step:
	- Expectation Step

$$
p(C_j | x_i) = \frac{p(x_i | C_j) \cdot p(C_j)}{p(x_i)} = \frac{p(x_i | C_j) \cdot p(C_j)}{\sum_j p(x_i | C_j) \cdot p(C_j)}
$$
  
Maximization Step

– Maximization Step

$$
\mu_j = \frac{\sum_{i} p(C_j | x_i) \cdot x_i}{\sum_{i} p(C_j | x_i)} \qquad \sum_{j} = \frac{\sum_{i} p(C_j | x_i) \cdot (x_i - \mu_j) \cdot (x_i - \mu_j)^T}{\sum_{i} p(C_j | x_i)} \qquad p(C_j) = \frac{\sum_{i} p(C_j | x_i)}{N}
$$

Normal Probability Density Function  
\n
$$
F(x) = \frac{1}{\sigma\sqrt{2\pi}}e^{-\left(x-\mu\right)^{2}/2\sigma^{2}}
$$
\n
$$
f(\mathbf{x}) = \frac{1}{\sqrt{(2\pi)^{k}|\mathbf{\Sigma}|}}\exp\left(-\frac{1}{2}(\mathbf{x}-\boldsymbol{\mu})^{\mathrm{T}}\mathbf{\Sigma}^{-1}(\mathbf{x}-\boldsymbol{\mu})\right)
$$

#### EM Clustering using color and texture information at each pixel (from Blobworld)

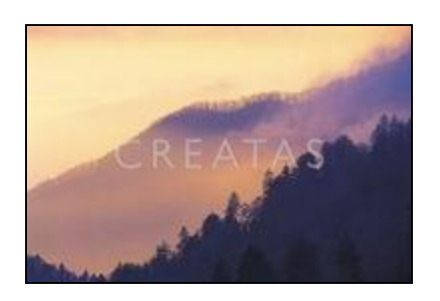

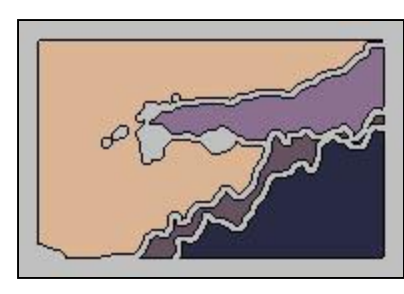

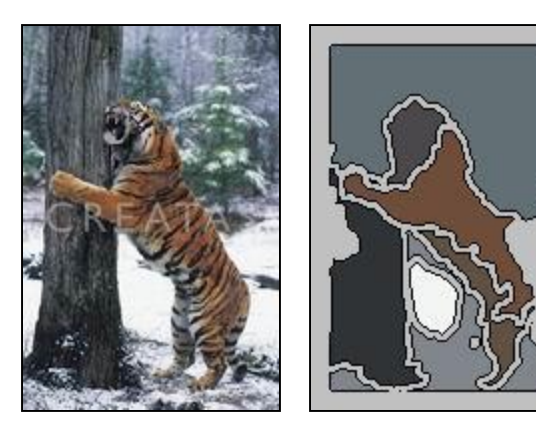

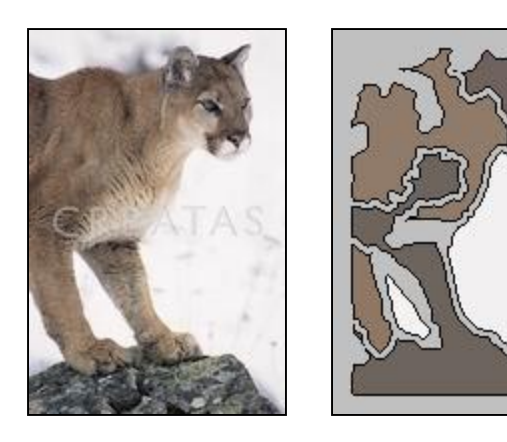

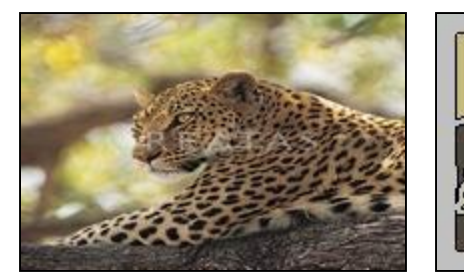

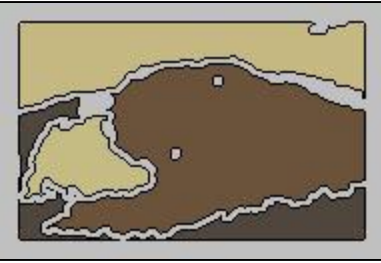

#### EM for Classification of Images in Terms of their Color Regions

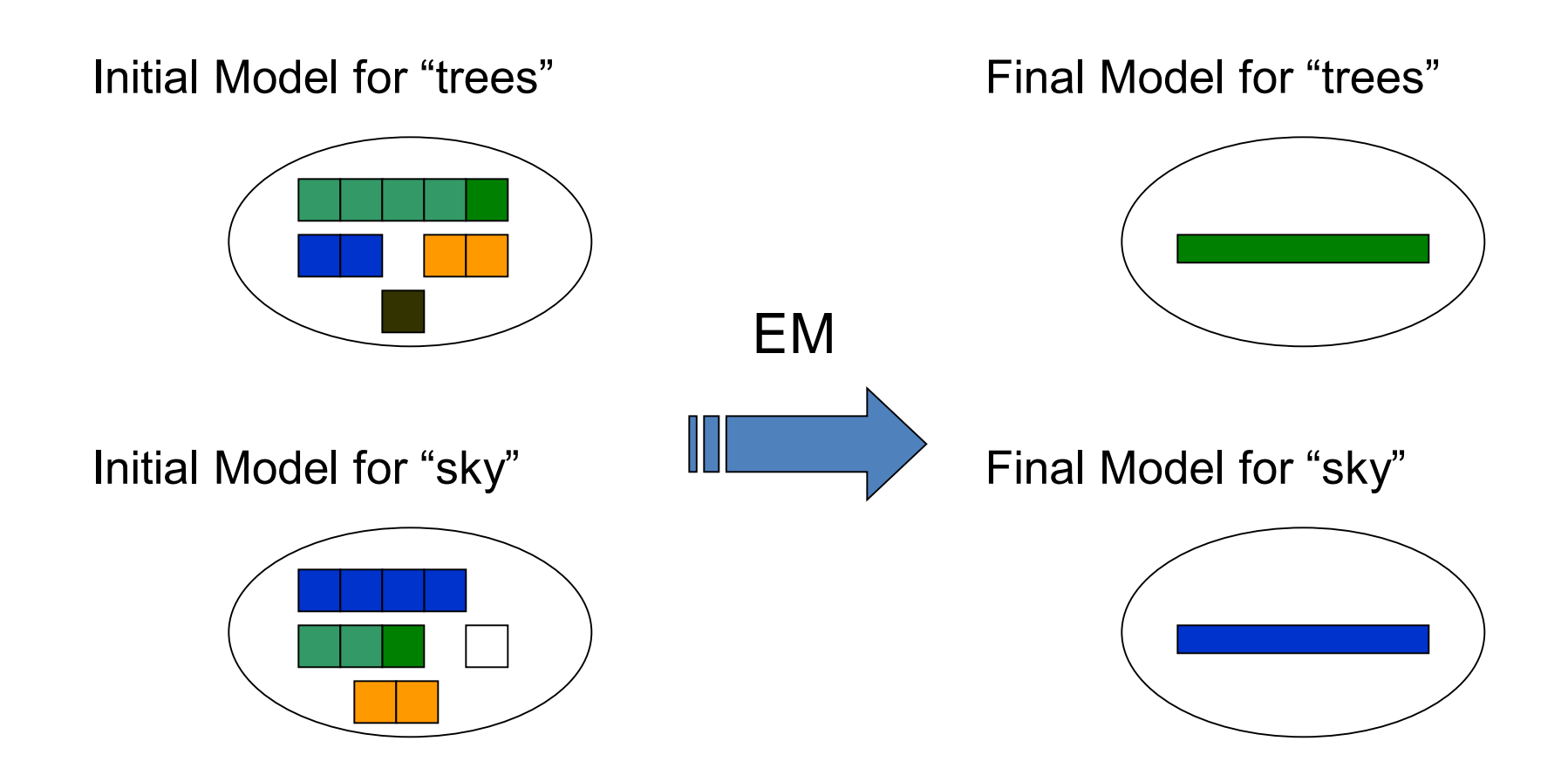

#### Sample Results

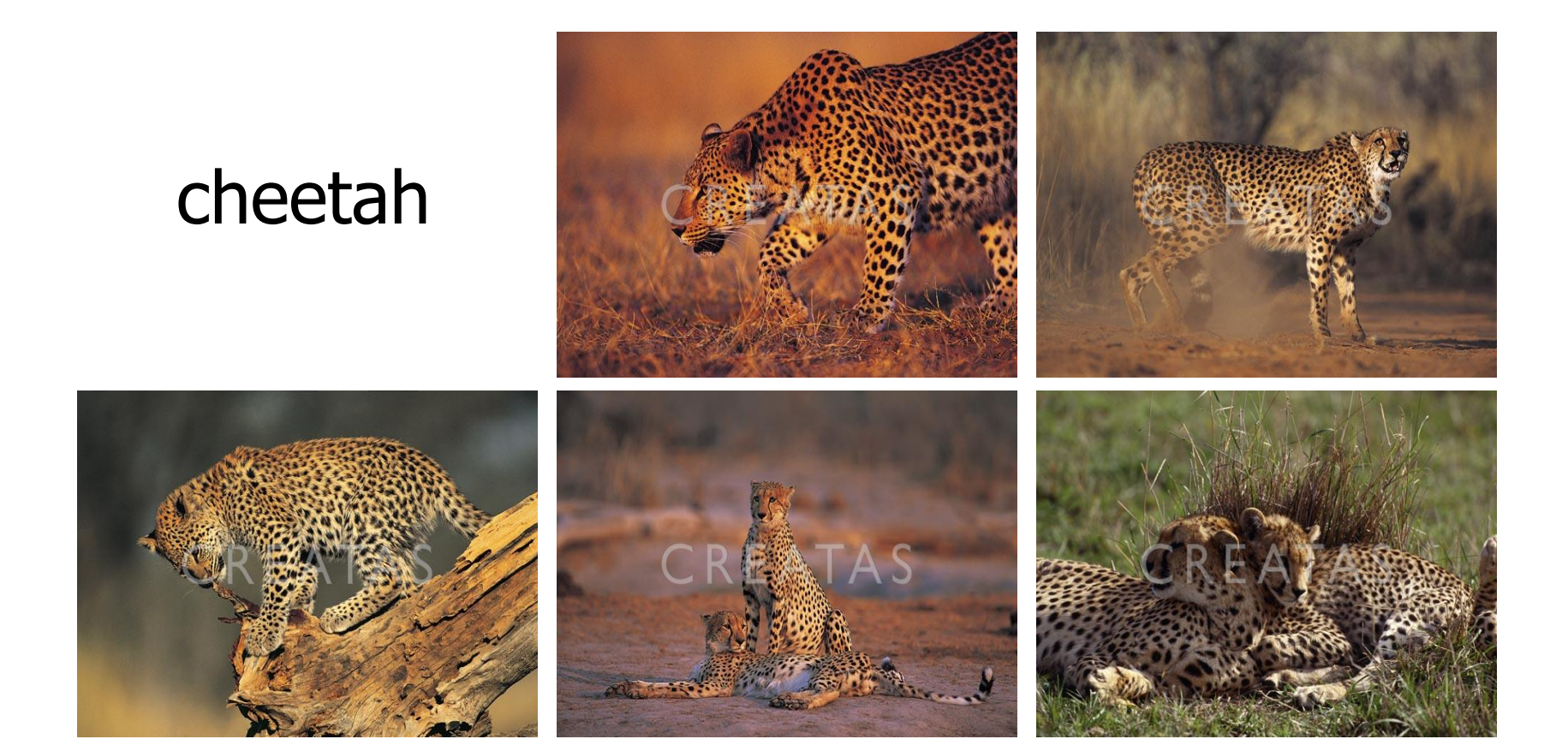

### Sample Results (Cont.)

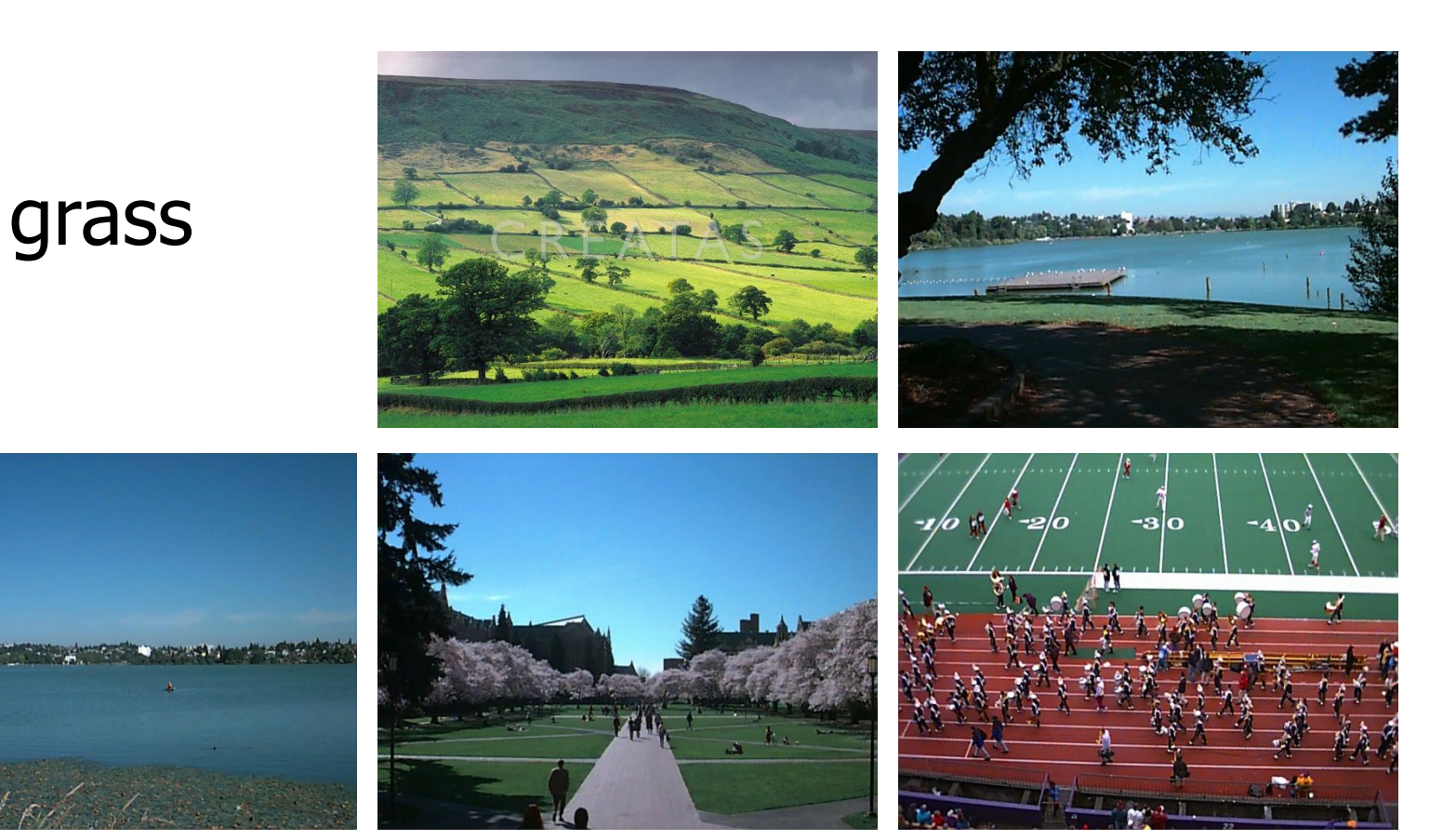

### Sample Results (Cont.)

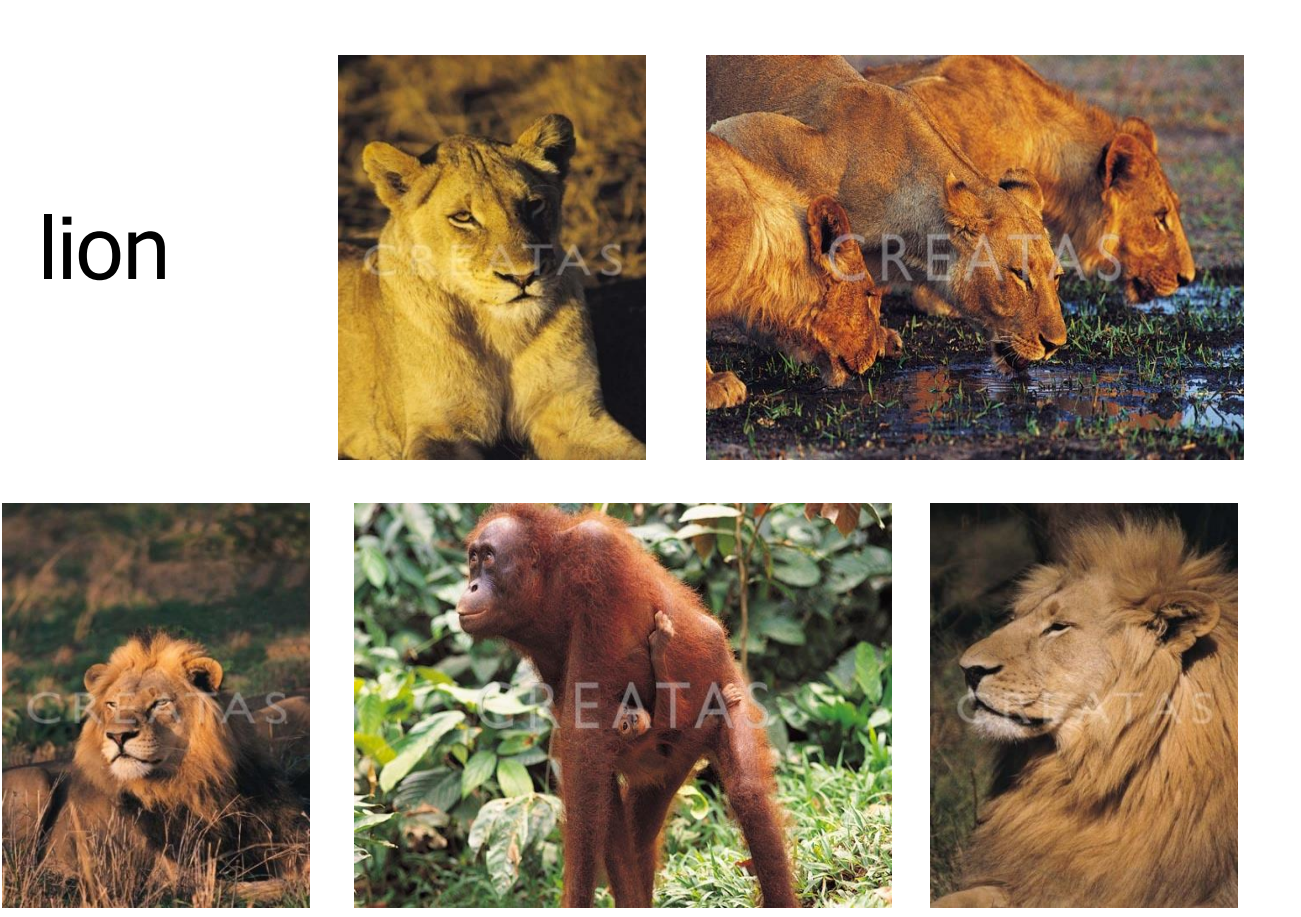

Haar Random Forest Features Combined with a Spatial Matching Kernel for Stonefly Species Identification

> Natalia Larios\* Bilge Soran\* Linda Shapiro\* Gonzalo Martinez-Munoz^ Jeffrey Lin+ Tom Dietterich+

\*University of Washington +Oregon State University ^Universidad Autónoma de Madrid

#### Goal: to identify the species of insect specimens rapidly and accurately

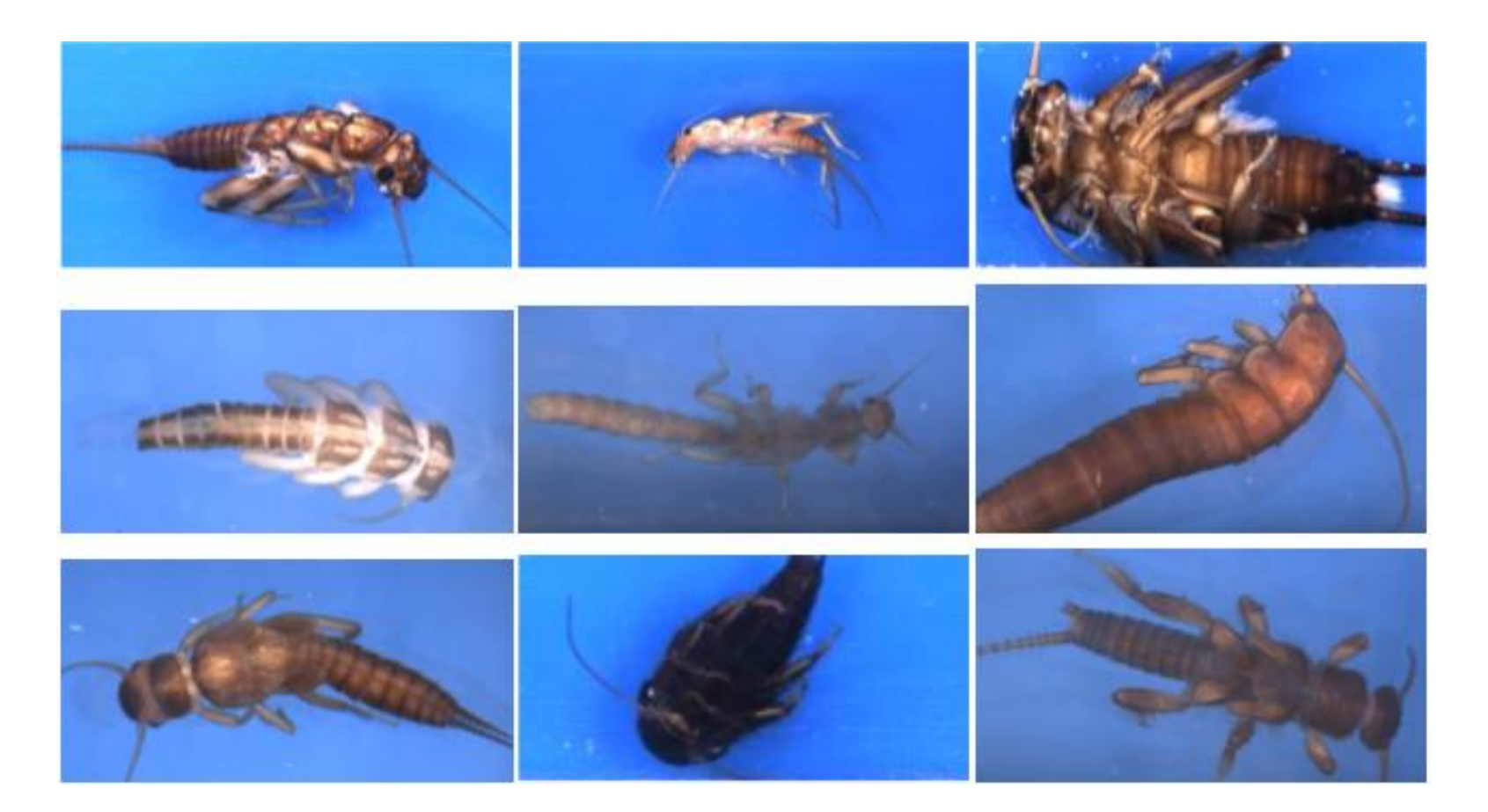

# Haar-like Features Value =  $\sum$  (pixels in white area) – ∑ (pixels in black area) There can be hundreds or even thousands of them. So the classifier has to choose.

#### Overview of our Classification Method

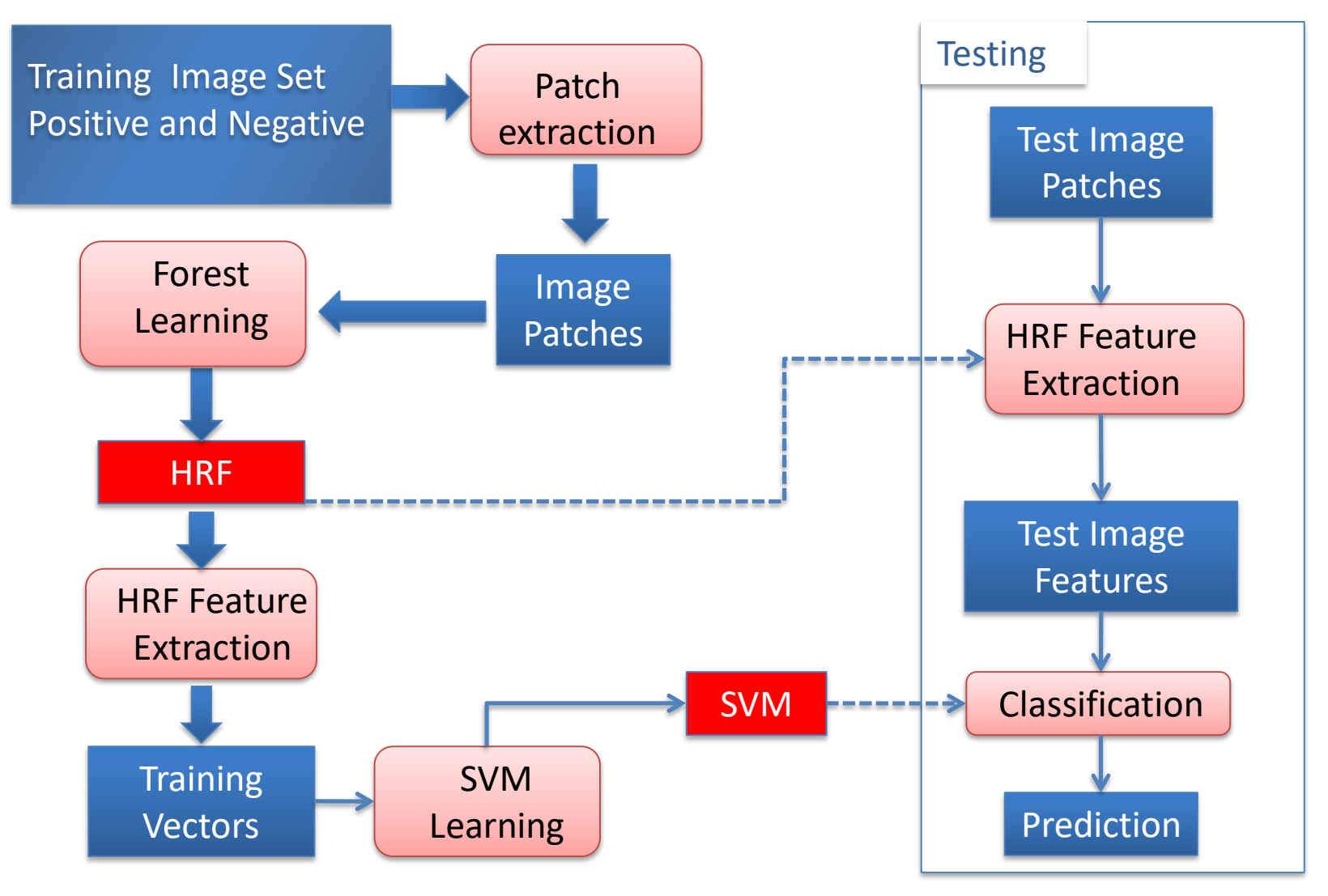

#### RESULTS:

Stonefly Identification: Classification Error [%]

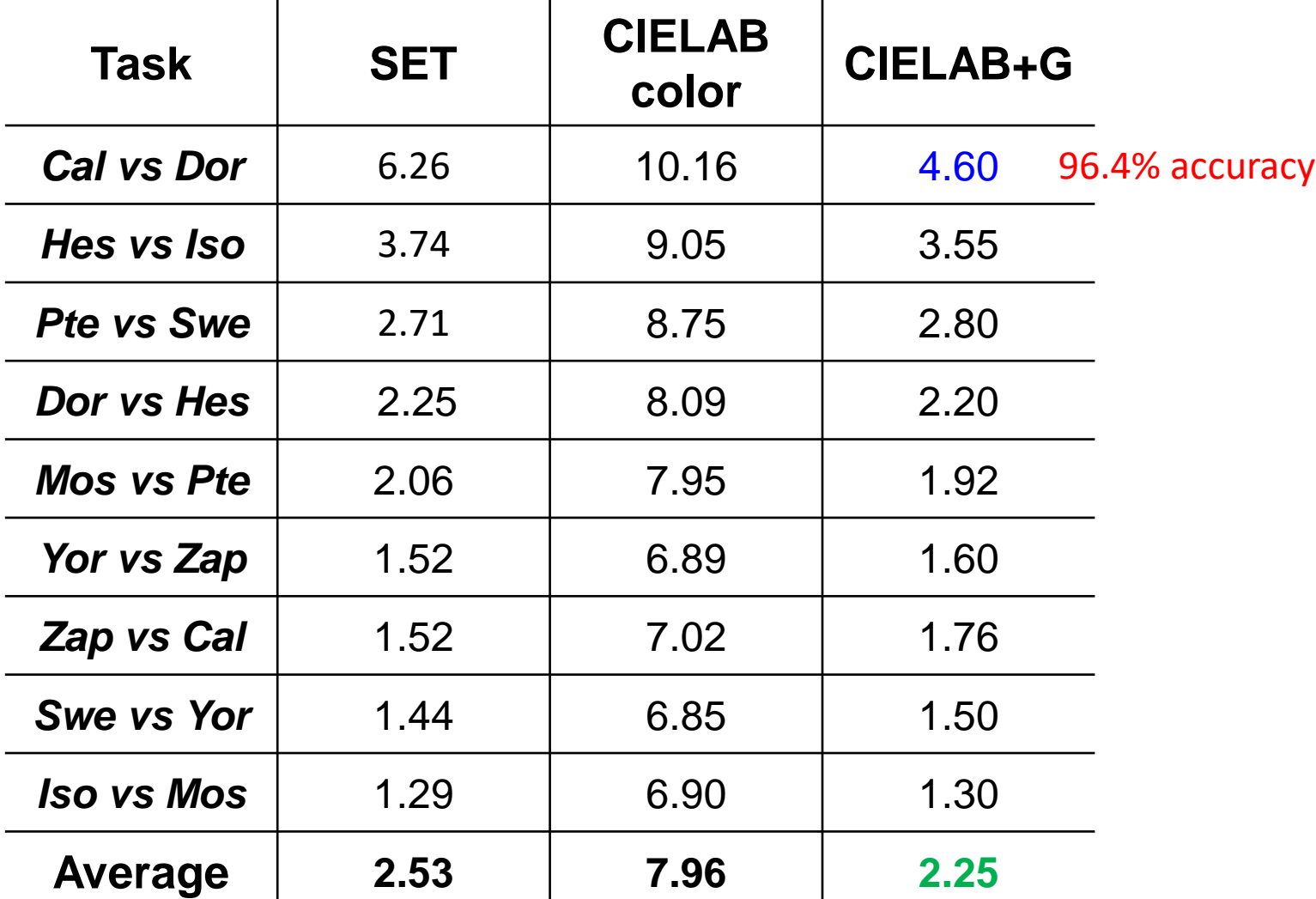

### Finale

- We have looked at
	- decision trees
	- random decision forests
	- boosting (and other metaclassifiers)
	- neural nets
	- SVMs
	- unsupervised learning
- We will now go into object recognition of different types, ending with deep neural nets called Convolutional Neural Networks.